### Dados qualitativos: tabelas e gráficos

Professora Ana Amélia Benedito Silva aamelia@usp.br

## revisando.. **Tipos de variáveis**

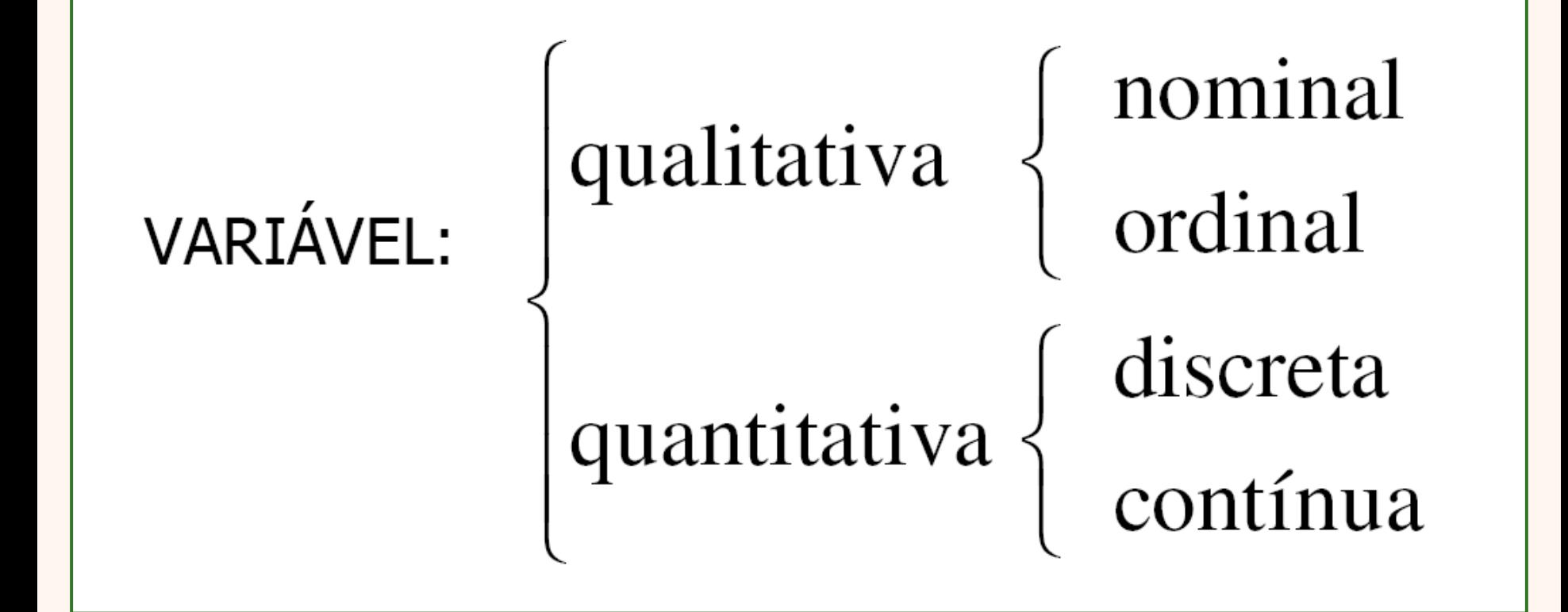

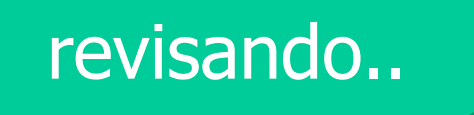

**QUALITATIVAS – expressas por palavras ou códigos que designam categorias.**

<sup>◼</sup> **Nominais: categorias são independentes e não seguem uma ordem**

**sexo: F e M**

**cor dos olhos: azul, verde, preto modalidade esportiva: futebol, voleibol, natação,....**

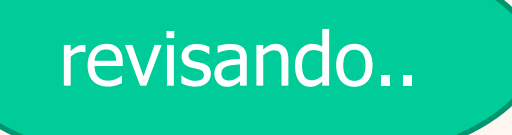

**QUALITATIVAS – expressas por palavras ou códigos que designam categorias.**

**Ordinais:** categorias seguem uma ordem **nível de instrução: analfabeto, fundamental, médio, superior**

**classes socioeconômicas: A, B, C, D, E**

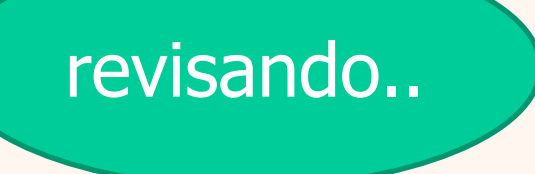

**QUANTITATIVAS – expressas por números**

<sup>◼</sup> **Discretas: resultam de uma contagem (sem unidade)**

**n <sup>o</sup> de alunos por curso: SI=180, Obs=60, LZT=120**

**n <sup>o</sup> de acidentes com motos por ano: 2015=125, 2016=187, 2017 =........**

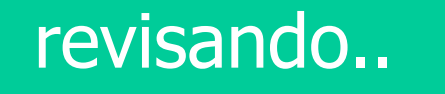

**QUANTITATIVAS – expressas por números**

■ **Contínuas: resultam de uma medida (com unidade: cm, Kg, mmHg)**

**peso: 50Kg; 47Kg; 52,3 Kg; 48,9 Kg PAS: 120mmHg, 150mmHg**

### Exemplo: Parte dos dados referentes a uma pesquisa feita em famílias de Florianópolis (ver anexo)

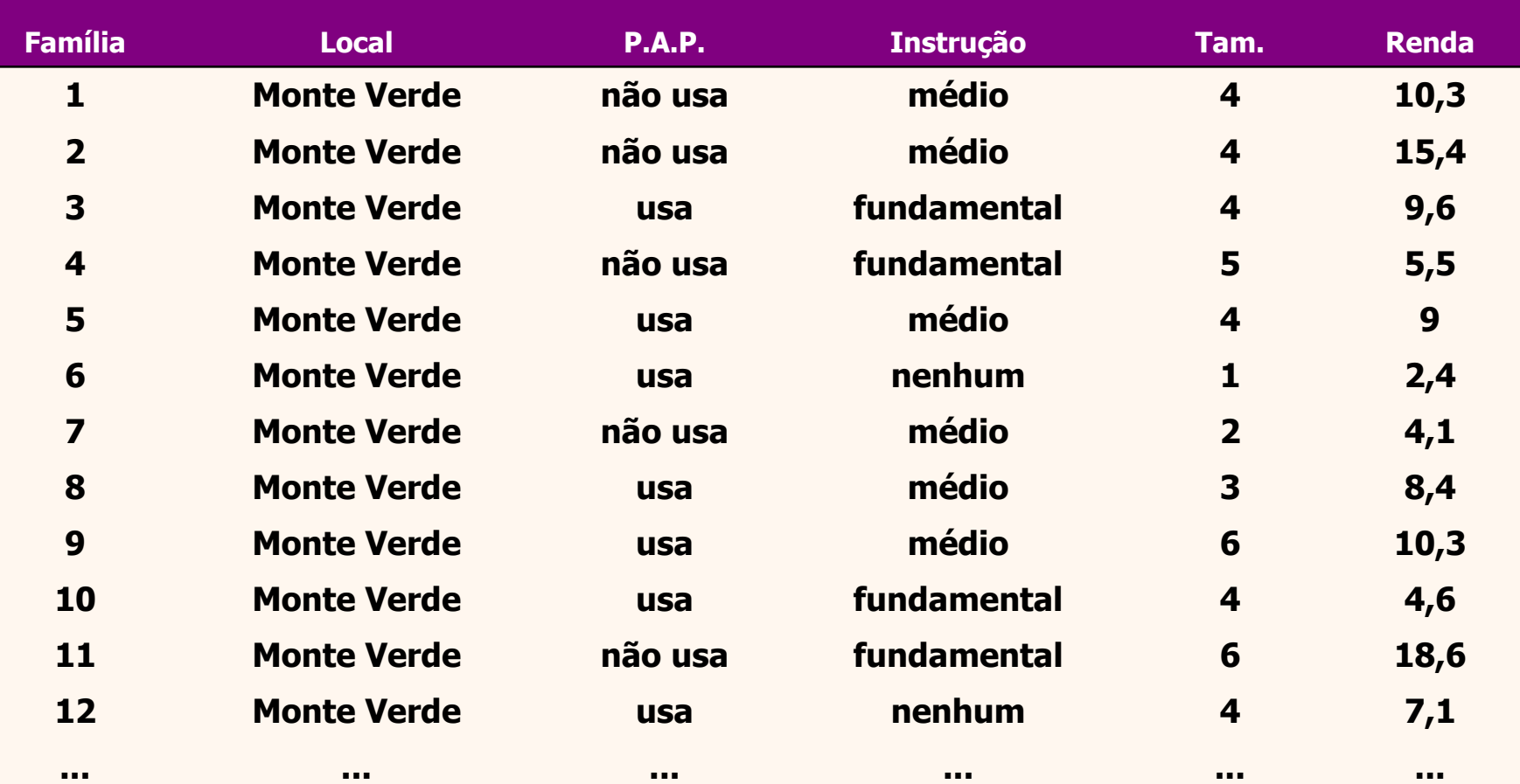

#### VARIÁVEIS E CÓdiGOS

Local (localidade da moradia):

1 = Conjunto Residencial Monte Verde;

2 = Conjunto Residencial Parque da Figueira;

 $3$  = Encosta do morro.  $\cdot$ 

P.a.p. (uso de algum programa de alimentação popular):

 $0 = n\tilde{a}o;$ 

 $i = \text{sim}$ .

Instr. (último nível de instrução completado pelo chefe da casa):

 $1 =$  nenhum;

 $2 =$  fundamental;

 $3 =$  médio.

Tam. (número de pessoas residentes no domicílio).

Renda (renda familiar mensal, em quantidade de salários mínimos).

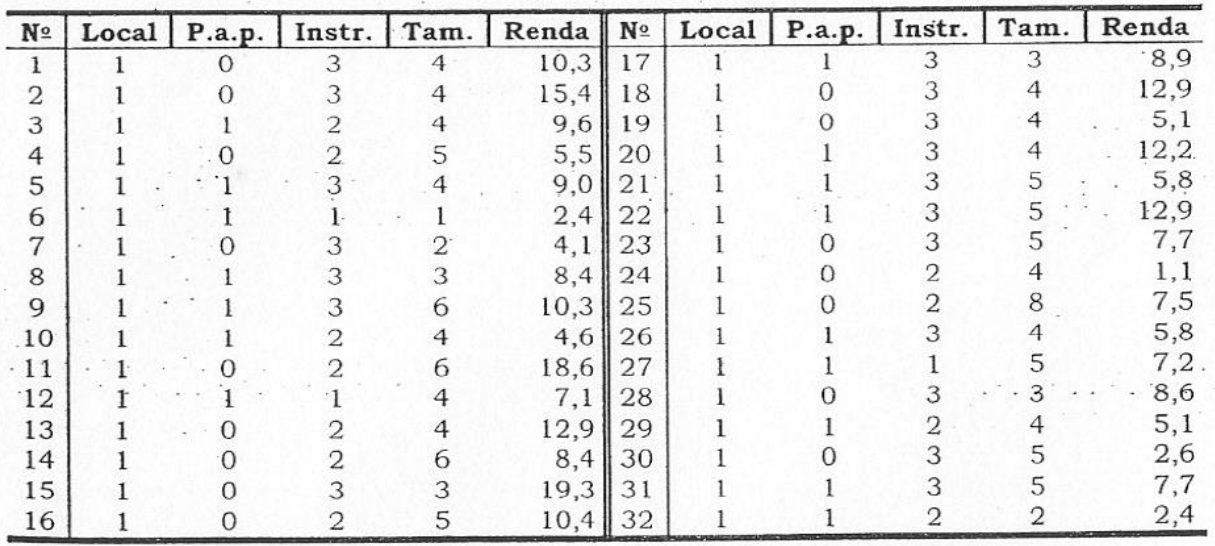

#### Dados de 120 famílias

<sup>8</sup> Hoje a região pesquisada compreende os bairros Saco Grande e Monte Verde.

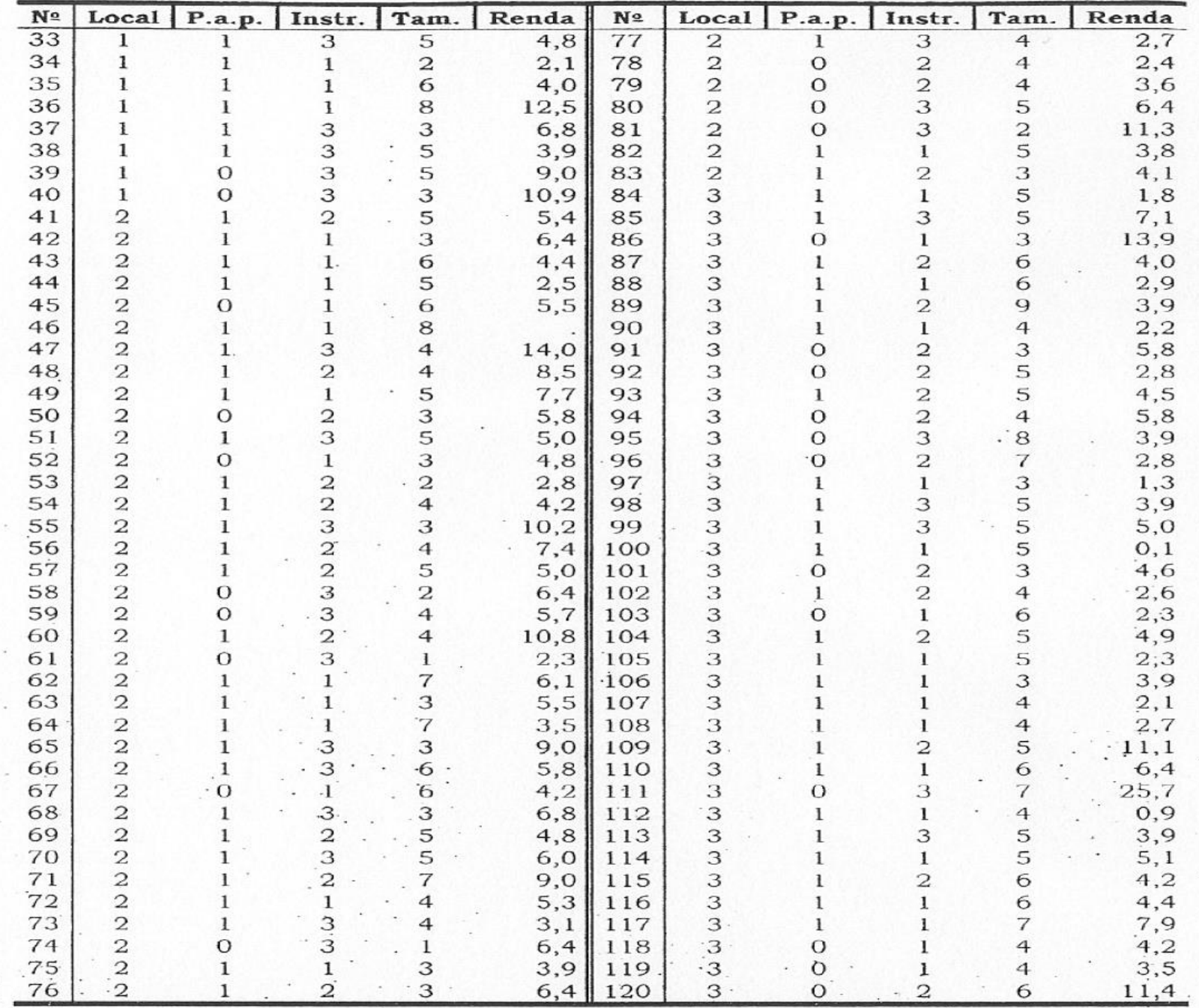

. NOTA: O ponto (.) representa falta de resposta e "Nº" representa o número de ordem da familia pesquisada.

# CLASSIFICAÇÃO SIMPLES

Os dados são organizados de acordo com as ocorrências dos dados observados, expressos através de freqüências absolutas ou relativas (porcentagem)

- ➢em tabela
- ➢em gráfico

### Classificação simples em tabela

Nível de instrução do chefe da casa (**variável qualitativa ordinal**), numa amostra de 40 famílias do Conj. Resid. Monte Verde, Florianópolis, SC.

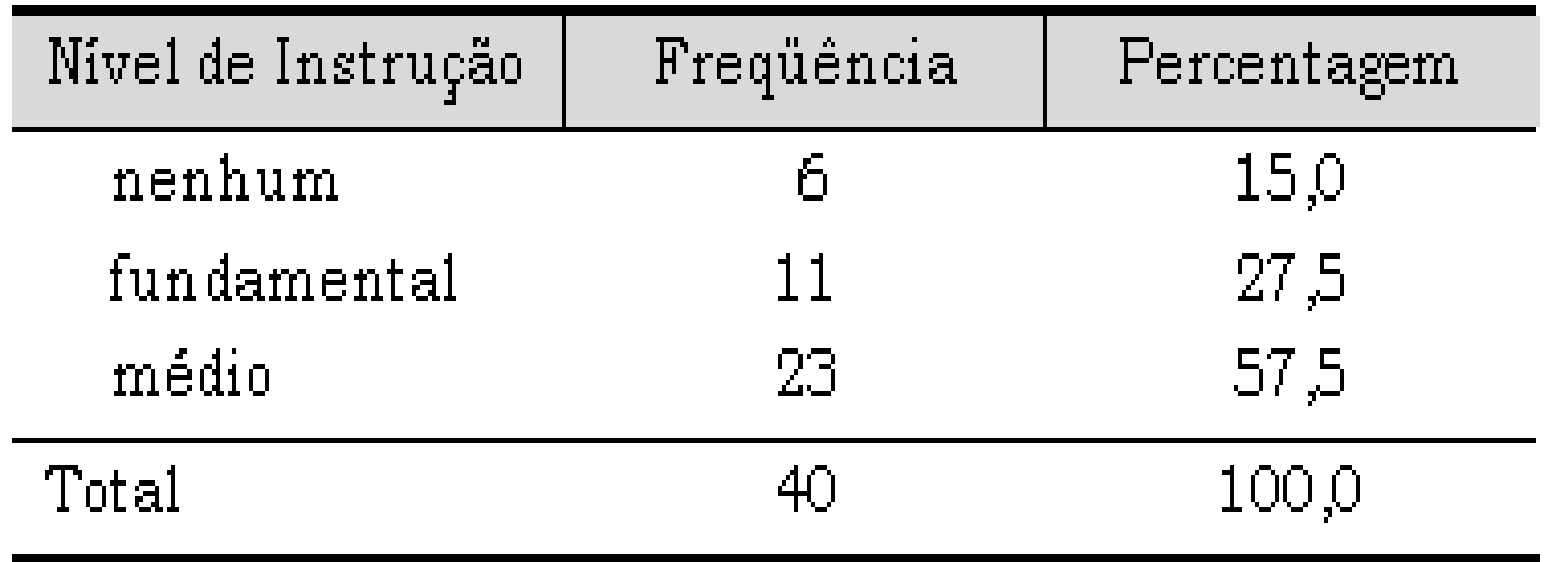

### Classificação simples em gráfico de barras

### Nível de Instrução do Chefe da Casa

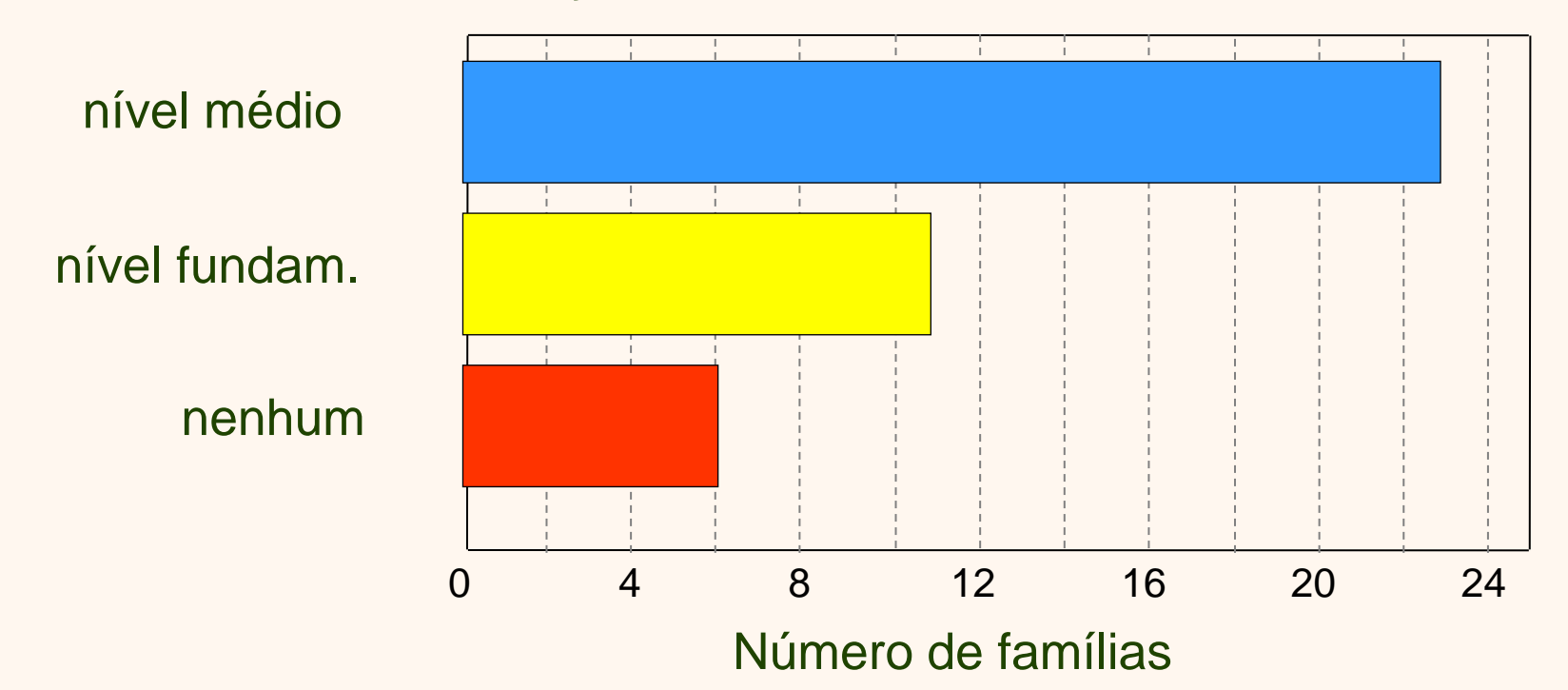

### Classificação simples em gráfico de colunas

Nível de instrução do chefe da casa

![](_page_12_Figure_2.jpeg)

![](_page_13_Figure_0.jpeg)

Deve-se ressaltar o gráfico.

Linhas auxiliares e eixos devem ser "discretos".

![](_page_14_Figure_0.jpeg)

A escala das freqüências deve iniciar no zero.

### Classificação simples em gráfico de setores

Nível de Instrução do Chefe da Casa

![](_page_15_Figure_2.jpeg)

# CLASSIFICAÇÃO DUPLA

- Permite verificar se os dados de duas variáveis indicam alguma associação.
	- Há alguma associação entre o uso do p.a.p. e o nível de instrução do chefe da casa?
	- Há alguma associação entre o nível de instrução do chefe da família e o local que a família reside em Florianópolis?

## Classificação dupla em tabela

• Trata-se de colocar em uma única tabela as variáveis pap e nível de instrução

![](_page_17_Picture_67.jpeg)

### Classificação dupla em tabela (perfil coluna): variáveis pap e nível de instrução

![](_page_18_Picture_69.jpeg)

![](_page_18_Picture_2.jpeg)

### Classificação dupla em tabela (perfil linha): variáveis pap e nível de instrução

![](_page_19_Picture_71.jpeg)

![](_page_19_Picture_2.jpeg)

### Exercício:

### construa uma tabela dupla, com perfil coluna, para as variáveis nível de instrução e localidade

![](_page_20_Picture_85.jpeg)

### Exercício: construa um gráfico para as variáveis nível de instrução e localidade

Nível de Instrução do Chefe da Casa

![](_page_21_Figure_2.jpeg)